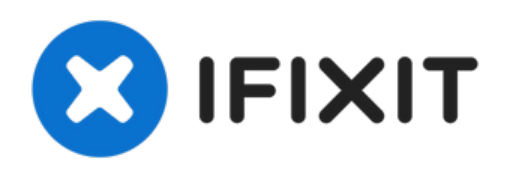

# **Computer hardware CPU-koeler vervangen**

Gebruik deze handleiding om de koeler van de CPU te vervangen.

Geschreven door: Jonathan Nunez

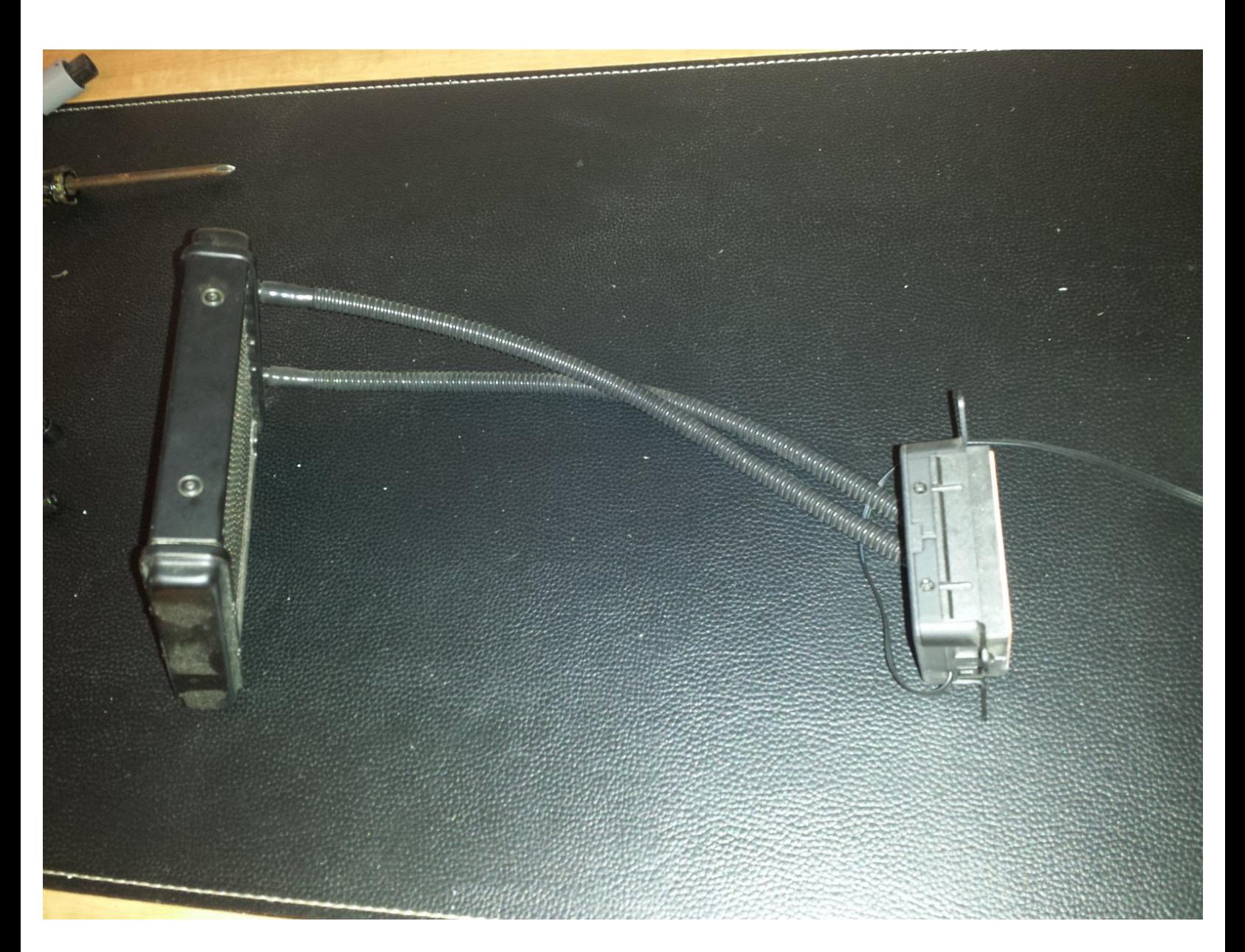

## **INTRODUCTIE**

Gebruik deze handleiding om de CPU-koeler te vervangen. De CPU-koelventilator is erg belangrijk omdat deze de computer afkoelt; voorkomen dat deze oververhit raakt en vertraagt. Als u deze vervangt, gaat uw CPU langer mee en vermindert u e-waste.

### **GEREEDSCHAPPEN:**

- Phillips #1 [Screwdriver](file:///Store/Tools/Phillips-1-Screwdriver/IF145-021) (1)
- [Microfiber](file:///Store/Tools/Microfiber-Cleaning-Cloths/IF145-284) Cleaning Cloths (1)
- [GC-Extreme](https://www.amazon.com/Gelid-Solutions-GC-Extreme-Compound-TC-GC-03/dp/B002P5W4RU) thermal paste (1)

*(Optional)*

[Isopropyl](https://www.amazon.com/Amazon-Brand-Isopropyl-Antiseptic-Technical/dp/B07NFSFBXQ/ref=sr_1_4?crid=315SVI2J96XF5&keywords=99%2525+alcohol+isopropyl&qid=1578524337&sprefix=99%2525+%252Caps%252C245&sr=8-4) Alcohol (1)

**ONDERDELEN:**

Fan/ CPU [cooler](https://www.amazon.com/wangpeng-Generic-Compatible-Satellite-H000047230/dp/B01MT3QHFW/ref=sr_1_fkmr0_4?s=pc&ie=UTF8&qid=1489509382&sr=1-4-fkmr0&keywords=toshiba+p55t+fan) (1)

#### **Stap 1 — Zijpaneel van de desktop verwijderen**

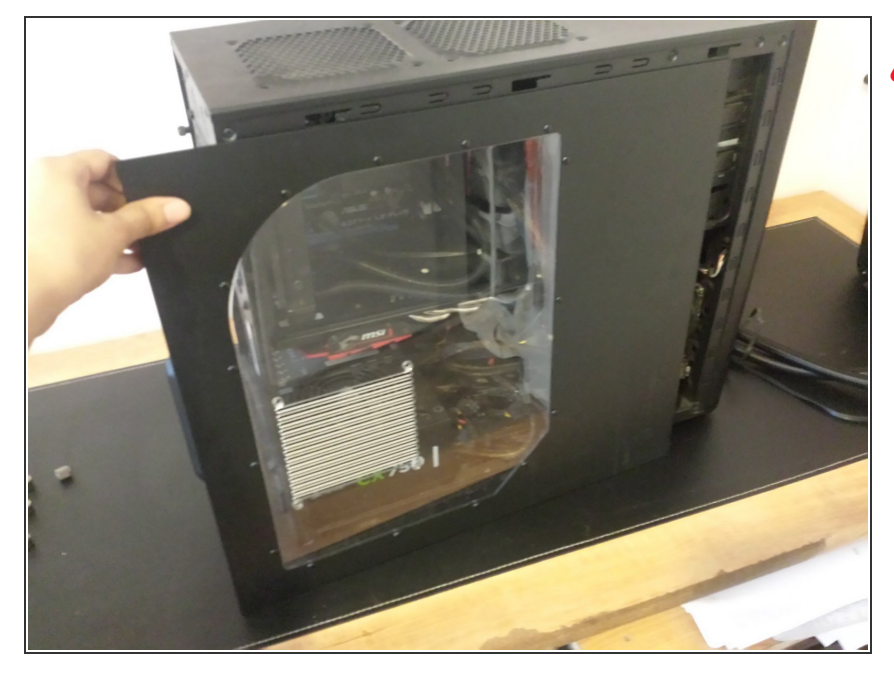

- Koppel de computer en eventuele verbindingskabels los voordat u begint.
- Verwijder de schroeven waarmee het zijpaneel aan de achterkant van de computerkast vastzit.  $\bullet$

#### **Stap 2 — Schroef de koeler los**

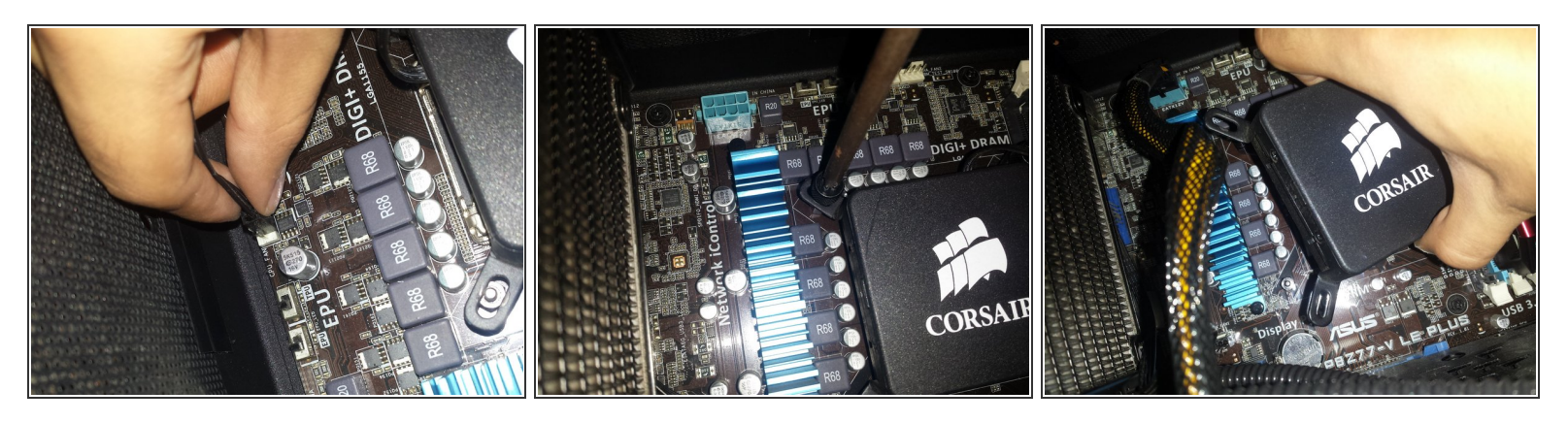

- Er is een kabel aangesloten op de koeler, koppel deze los van het moederbord.
- Draai de schroeven los waarmee de koeler op de hoeken van de CPU is bevestigd.
- Haal de koeler eruit en plaats deze op een andere plaats, met de onderkant naar boven.
- $(i)$  Onthoud de locatie van de kabel die op de koeler is aangesloten.

#### **Stap 3 — De radiator verwijderen**

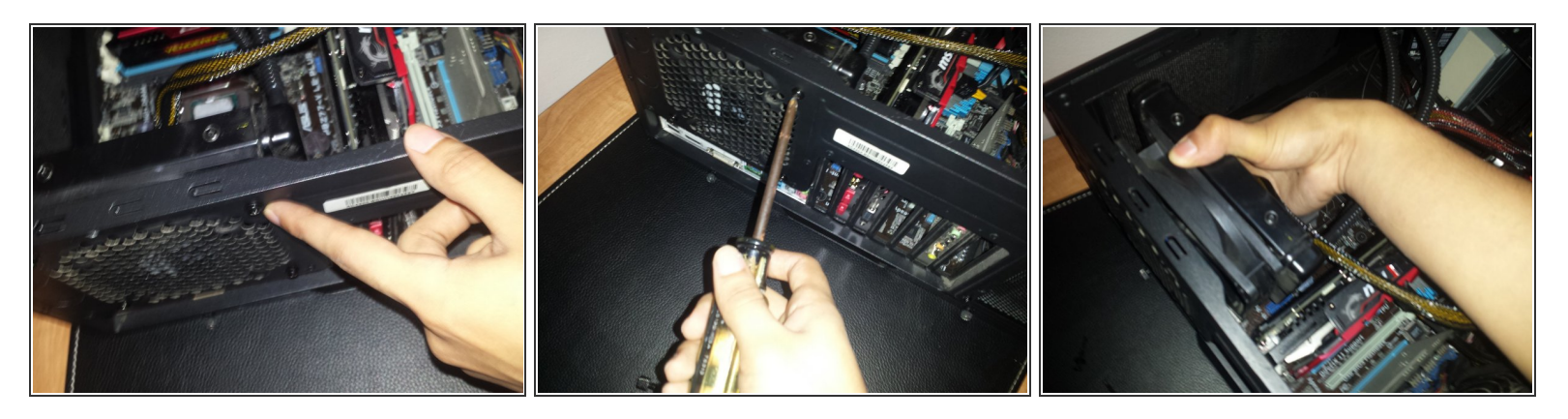

- Zoek de locatie van de radiator en zoek de schroeven waarmee deze vastzit.
- Verwijder de schroeven en houd zowel de radiator als de ventilator vast als de laatste schroef loskomt.  $\bullet$
- Verwijder de radiator en ventilator.

#### **Stap 4 — De CPU en koeler schoonmaken**

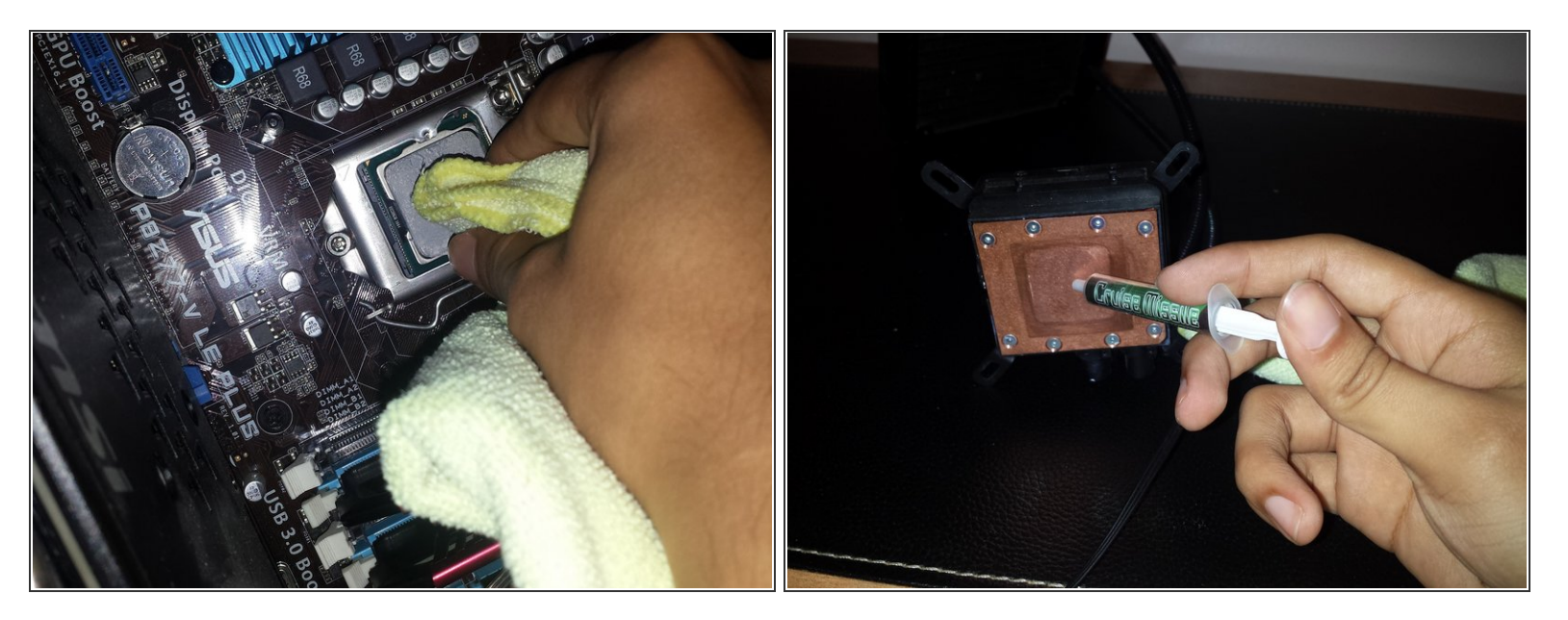

- Doe een klein beetje isopropylalcohol op een microvezel doekje.
- Verwijder alle koelpasta resten van de CPU.
- De nieuwe koeler wordt meestal geleverd met koelpasta, maar als dat niet het geval is of als u betere koelpasta wilt toevoegen, reinigt u de koeler op dezelfde manier als de CPU.  $\bigodot$
- Voeg een kleine hoeveelheid koelpasta toe in het midden van de koeler.

Zorg ervoor dat het oppervlak van de CPU en koeler droog is voordat u de koelpasta aanbrengt.

#### **Stap 5 — Nieuwe koeler plaatsen**

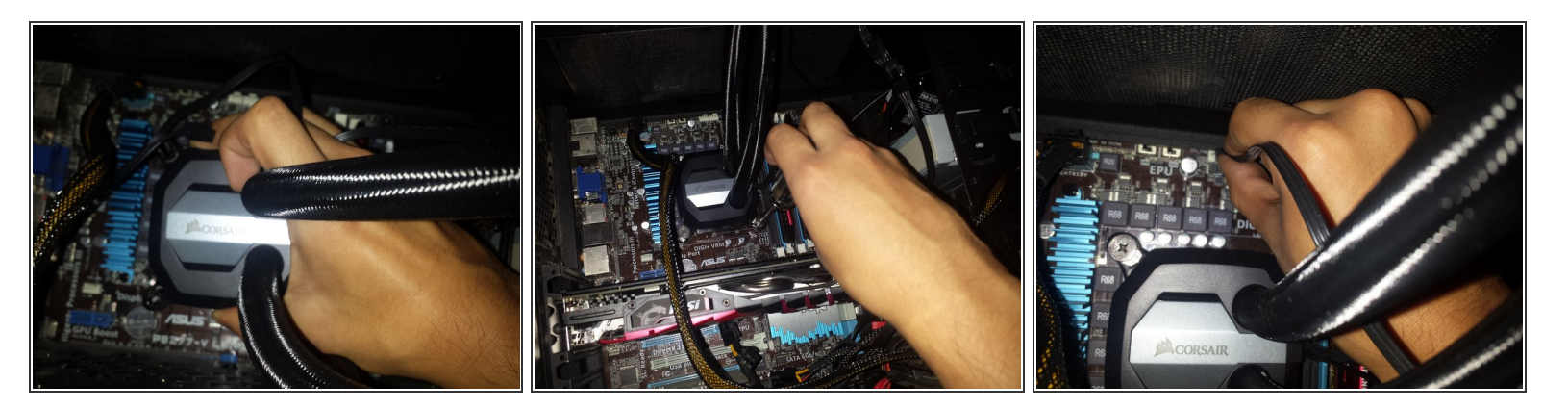

- Plaats de nieuwe koeler over de cpu en lijn deze uit met de vier hoeken waar de vorige koeler aan was bevestigd.  $\bullet$
- Schroef de koeler erin, begin bij een hoek en ga dan diagonaal naar de hoek, maak een "X" -vorm terwijl je ze erin schroeft.  $\bullet$
- Deze schroeven hoeven niet strak vast te zitten, zolang de koeler maar niet beweegt, en zowel de koeler als de CPU elkaar raken.
- Sluit de stroomkabel van de koeler aan op dezelfde locatie als de vorige koeler.

#### **Stap 6 — Plaats radiator op een geschikte plaats**

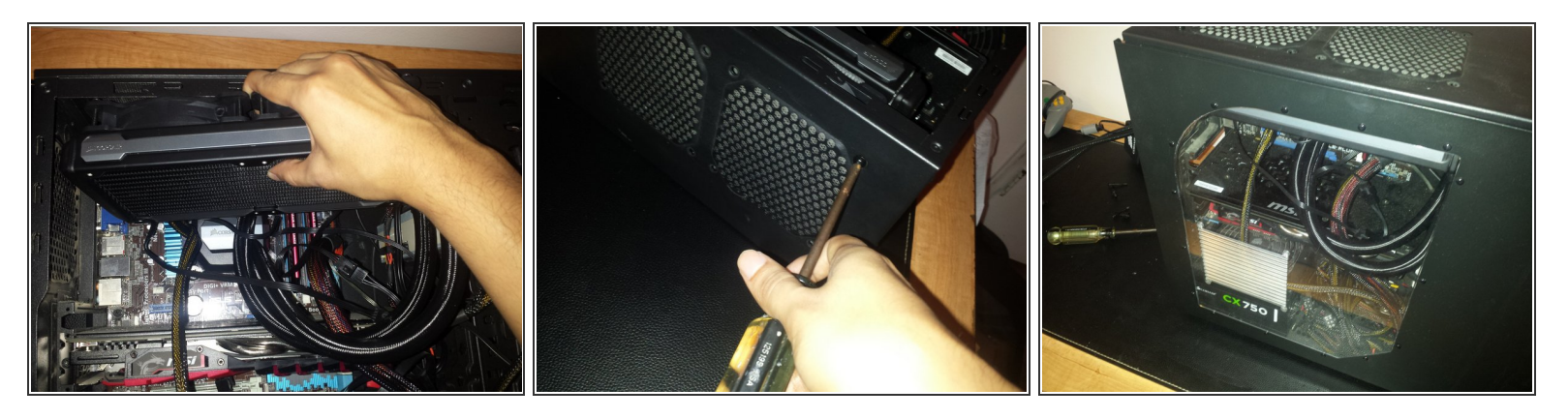

- Zoek een geschikte locatie voor de nieuwe radiator (dit is mogelijk niet dezelfde locatie als de originele).
- Ventilatoren moeten naar buiten gericht zijn.
- Schroef de ventilatoren en radiator samen op deze locatie.
- Plaats het zijpaneel terug op zijn plaats.

Zodra de computer is ingeschakeld, luistert u naar de ventilator om te controleren of deze werkt.

Door de CPU-koeler te vervangen wordt de levensduur van de computer verlengd met deze kleine upgrade. Door bepaalde onderdelen binnen een computer te vervangen, zou het niet langer nodig zijn om een nieuwe computer te kopen en het e-waste te vergroten. Door de hoeveelheid e-waste te verminderen, zou het het milieu helpen.